The copy filmed here has been reproduced thanka to the generosity of:

## **Nstional Library of Canade**

The Imsgea eppesting here are the best qusilty posaible considering the condition and legibility of the originel copy and in keeping with the filming contrect specificationa.

Original copies in printed peper covera ere filmed beginning with the front cover and ending on the last page with a printed or illustrated impresalon, or the back cover when appropriste. All other originel copiea ere filmed beginning on the first page with e printed or illuatreted impreasion, end ending on the last page with e printed or illuatrated Impreasion.

The laat recorded frame on eech microfiche shell contein the aymbol - (meening "CON-TINUED"), or the symbol  $\nabla$  (meaning "END"), whichever applies.

Mepa, plates, charts, etc., may be filmed et different reduction ratioa. Those too large to be entirely included in one expoaure ere filmed beginning in the upper left hand corner, left to right end top to bottom, ea meny framea ee reguired. The following diagrama illuatrate the mathod:

2

1

L'exempisire filmé fut reproduit grâca à la générosité de:

**Bibliothàque nationsie du Canada** 

Les Images auiventes ont été reproduitea avec le plus grand soin, compte tenu de la condition et de la netteté de l'exempleire filmé, et en conformité evec les conditiona du contrat de filmage.

Lea exemplairea originaux dont la couverture en papler est imprimée aont filméa en commençant par le premier plet et en terminsnt soit par la dernière page qui comporte une empreinte d'impreasion ou d'illustration, aoit per le second pist, selon le cea. Toua lea autrea exemplairea originaux sont filmés en commençant par la premiére pege qui comporte une empreinte d'Impreaalon ou d'Illuatretion et en terminant par le dernière pege qui comporte une telle empreinte.

Un dea aymboles auivents epparaîtra aur la dernière imege de cheque microfiche, aelon le cea: le aymbole -> signifie "A SUIVRE", le aymbole V signifie "FIN".

Lea certea, pienches, tableaux, etc., peuvent être filméa à des taux de réduction différenta. Loraque le document est trop grand pour étre reproduit en un aeul cliché, il est filmé à partir de l'angle aupérieur geuche, de geuche à droite, et de heut en baa, en prenant le nombre d'imagea néceasaire. Les diegremmes suivanta Illuatrent le méthode.

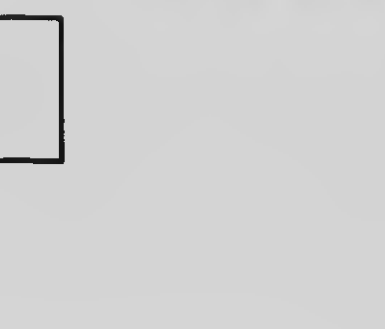

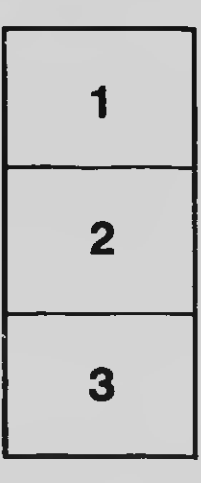

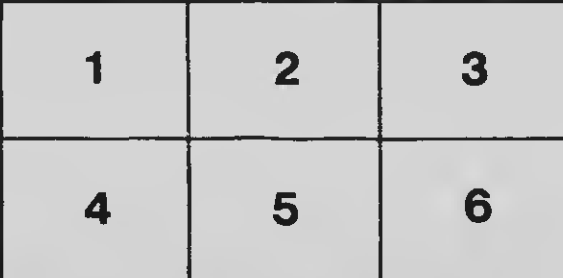

3